**PLC** 

| PLC                     |
|-------------------------|
|                         |
| .00 <sub>l</sub>        |
|                         |
| 755 29 1<br>A 213       |
| 18717946324 18717946324 |

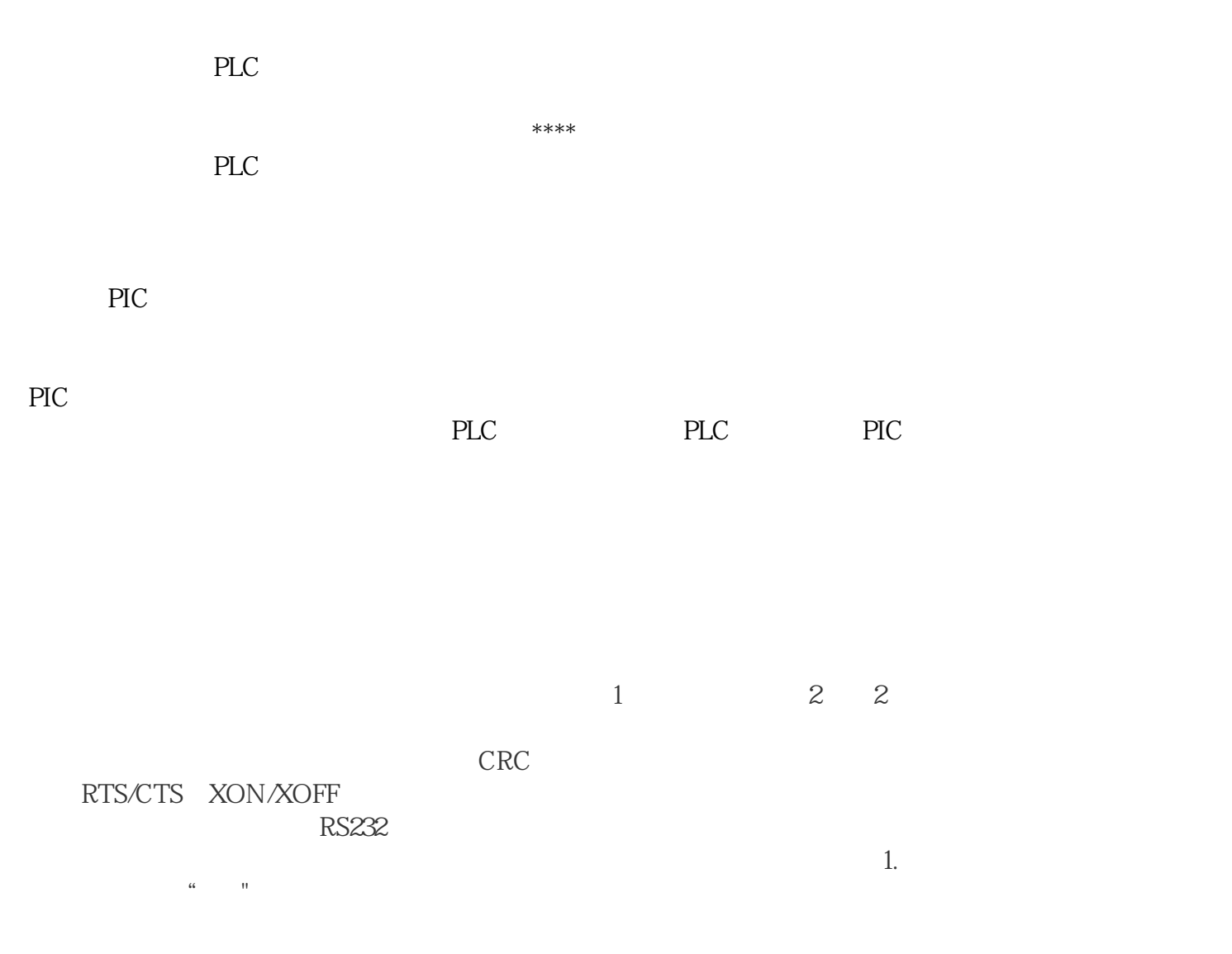

 $\begin{minipage}{0.9\linewidth} \textbf{MODEM} \end{minipage}$ 

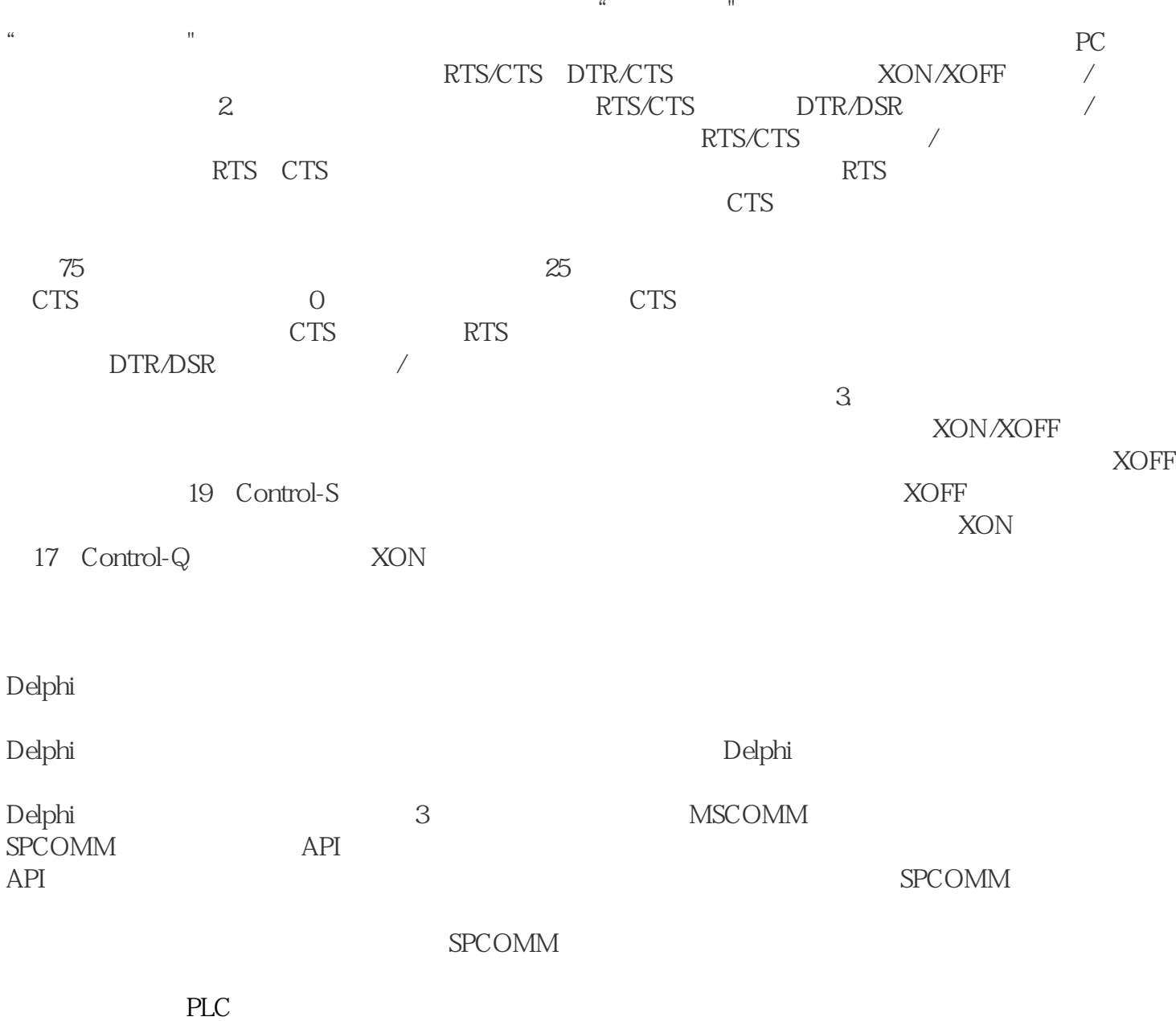